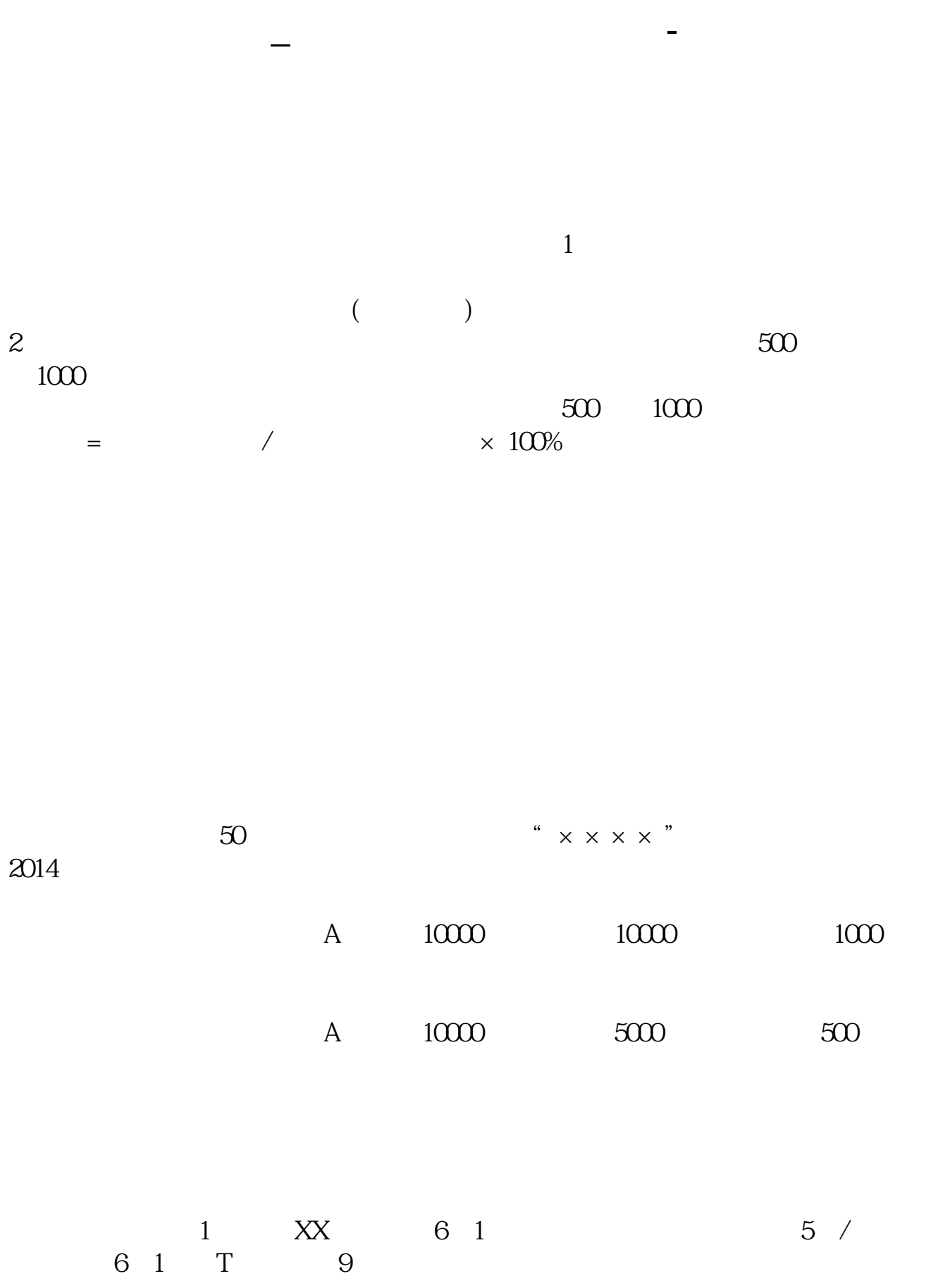

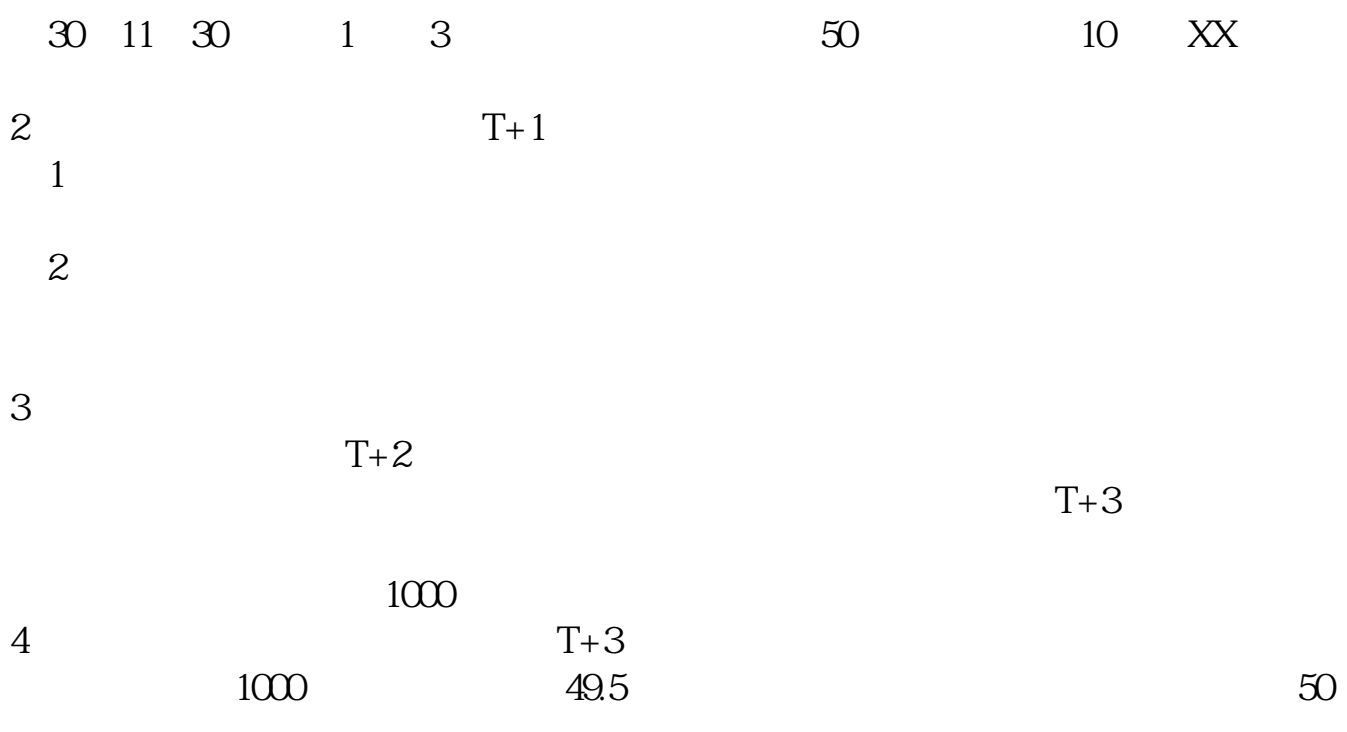

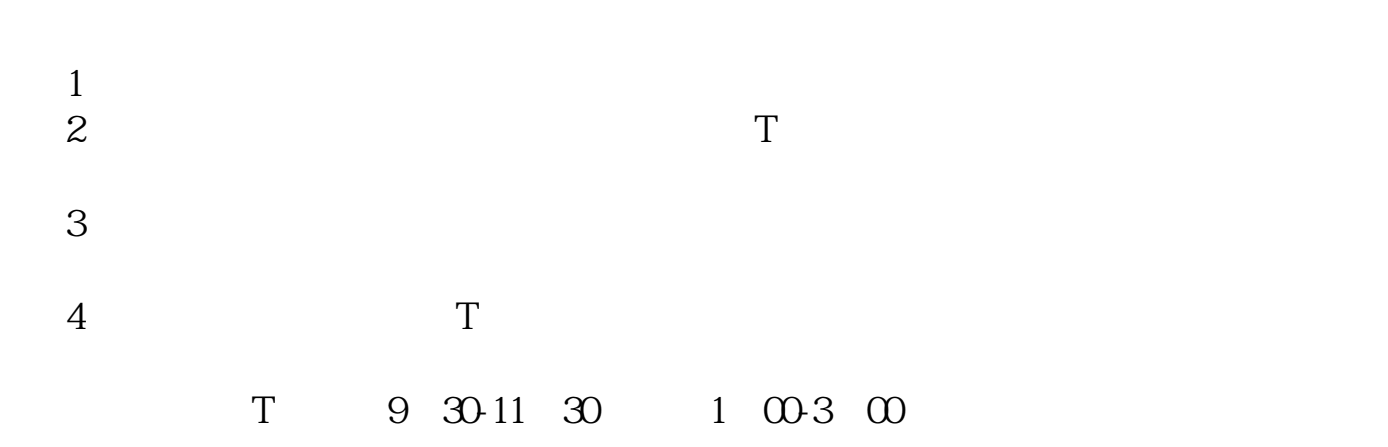

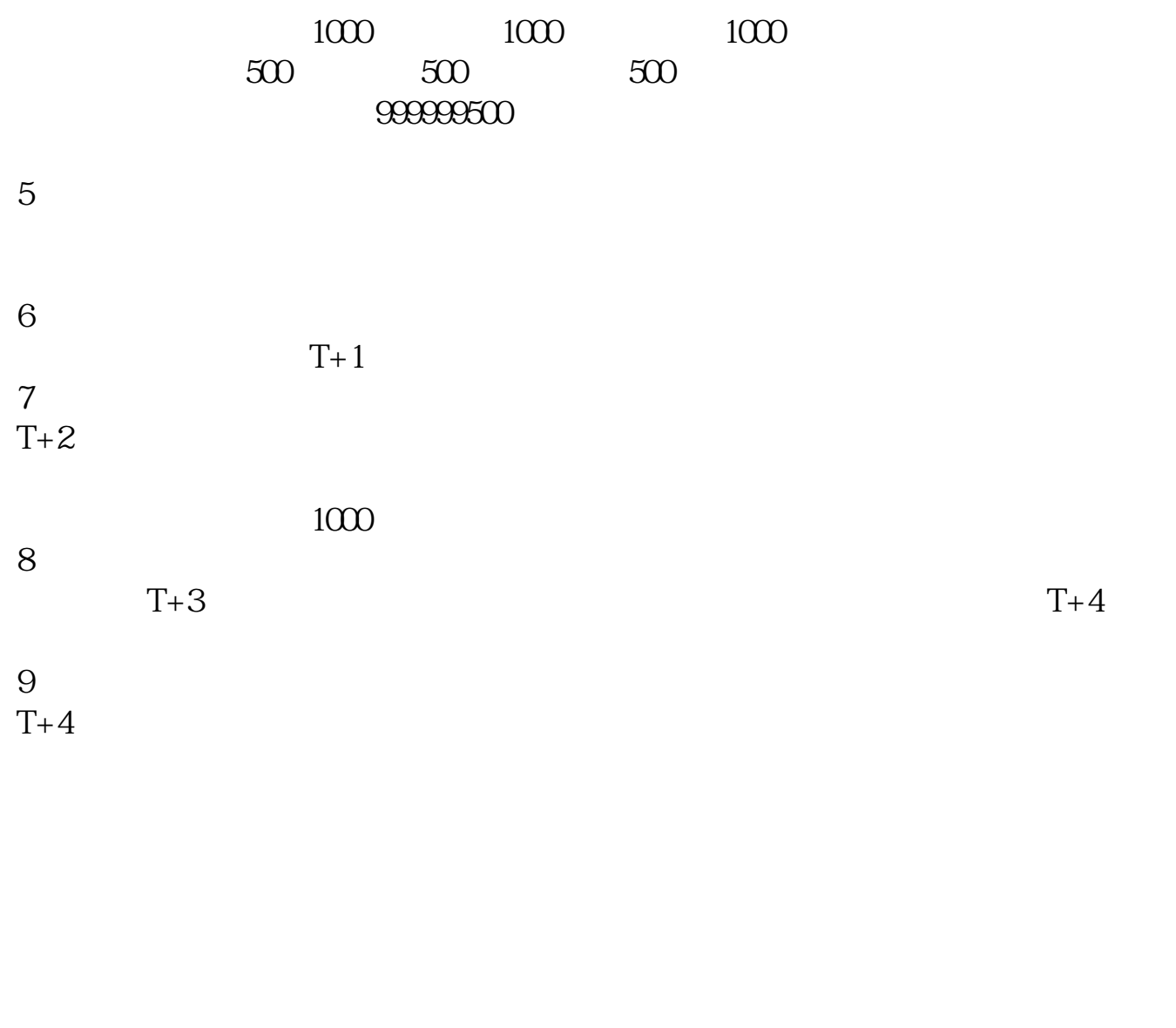

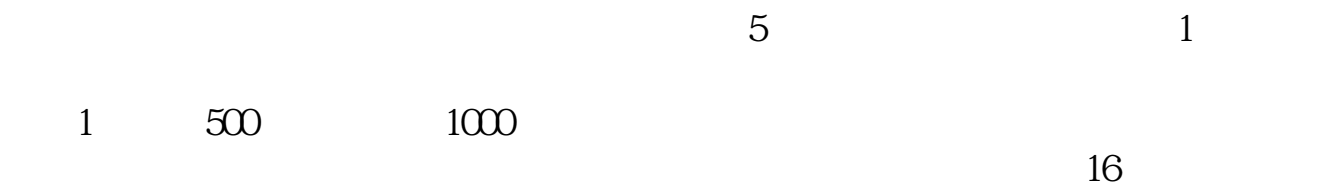

 $\Gamma$  $2.$ 

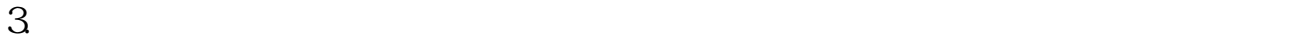

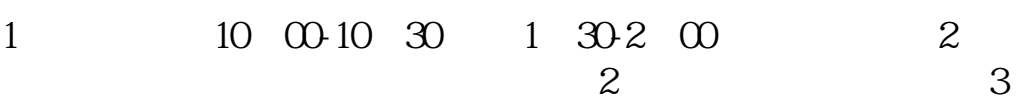

 $1000$  500

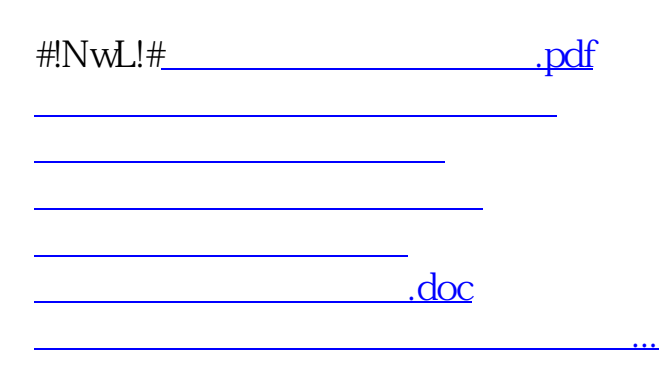

<https://www.gupiaozhishiba.com/article/41126474.html>